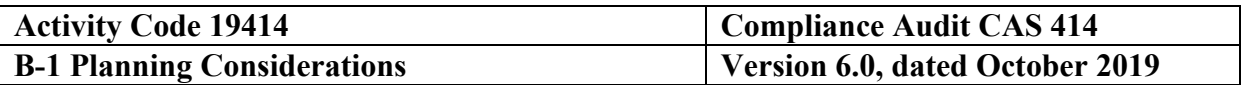

#### **Type of Service - Attestation Examination Engagement Audit Specific Independence Determination**

Members of the audit team and internal specialists consulting on this audit must complete the Audit Specific Independence Determination (WP 34) prior to starting any work on this assignment.

*(Note: Because staff is sometimes added to on-going audits, supervisors should ensure that all individuals who are directing, performing audit procedures, or reporting on this audit as a member of the audit team who are performing as a consultant have signed this working paper. For example, an FAO may add additional auditors (e.g., technical specialists) to the audit assignment or may need to consult with an internal specialist (e.g., industrial engineers, and operations research specialists) as the audit progresses.)*

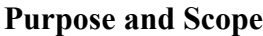

- 1. The purpose of CAS compliance auditing is to determine if the contractor's policies, procedures, and practices used to estimate, accumulate, and report costs on Government contracts and subcontracts comply with the requirements of CAS. CAS 414 establishes the criteria for measuring and allocating an appropriate share of the cost of money, which can be identified with the facilities employed in a business. FAR 52.230-2, Cost Accounting Standards, requires the contractor to comply with the CAS 414 criteria. FAR 31.205-10 makes CAS 414 applicable to all contracts, even contracts which are not CAS-covered or subject only to modified CAS coverage. Auditors should ensure that proposed or claimed cost of money, when significant, are in compliance with the provisions of CAS 414.
- 2. The scope of this audit should be limited to the last completed contractor fiscal year. For efficiency, CAS compliance testing, if possible, should be performed concurrently with tests for compliance with FAR and contract terms.
- 3. This program is intended to provide for the proper planning, performance, and reporting on the contractor's compliance with CAS 414. The audit steps in the program should reflect a documented understanding between the auditor and the CAS technical specialist and/or the supervisor as to the scope required to comply in an efficient and effective manner with generally accepted auditing standards and DCAA objectives. The program steps are intended as general guidance and should be tailored as determined by audit risk.

#### **Other Planning Considerations**

1. Before beginning any CAS compliance audit, the auditor should first determine the contractor is subject to the CAS coverage. If the standard is not applicable to the contractor, the audit should be cancelled.

Next, the auditor should determine if the contractor's proposal or claim for reimbursement excludes the cost of money. If the contractor excludes the cost of money the contractor is still required to compute the cost of money factors and a failure to do so is considered a violation of a requirement of the standard. Verify this condition with the contractor and proceed to step D-1 of the audit program. If compensation for the use of the facilities is based on use rates or allowances in accordance with other Federal procurement regulations, then CAS 414 and FAR 31.205-10, Cost of Money cost principle, do not apply (CAS 414.62(b)).

- 2. Materiality (see 48 CFR 9903.305) and audit risk assessment are integral parts of the planning process and should be considered in developing the extent of CAS compliance tests.
- 3. Once it is determined that the standard is applicable, the auditor should assess which provisions of the standard are significant to the contractor, assess control risk, and the results of relevant other audits (e.g., results of prior compliance audits, Disclosure Statement revisions, etc.). The decision to not test whether the contractor is complying with specific provisions of the standard should be documented.
- 4. There is a direct correlation between the level of transaction testing required and the results of the most current CAS 404 and CAS 409 compliance audits. It is recommended that the CAS compliance audits for CAS 404 and 409 be completed prior to beginning a CAS 414 compliance audit.
- 5. Prior commencing the audit, review Agency guidance that may impact the audit and adjust the scope and procedures appropriately.

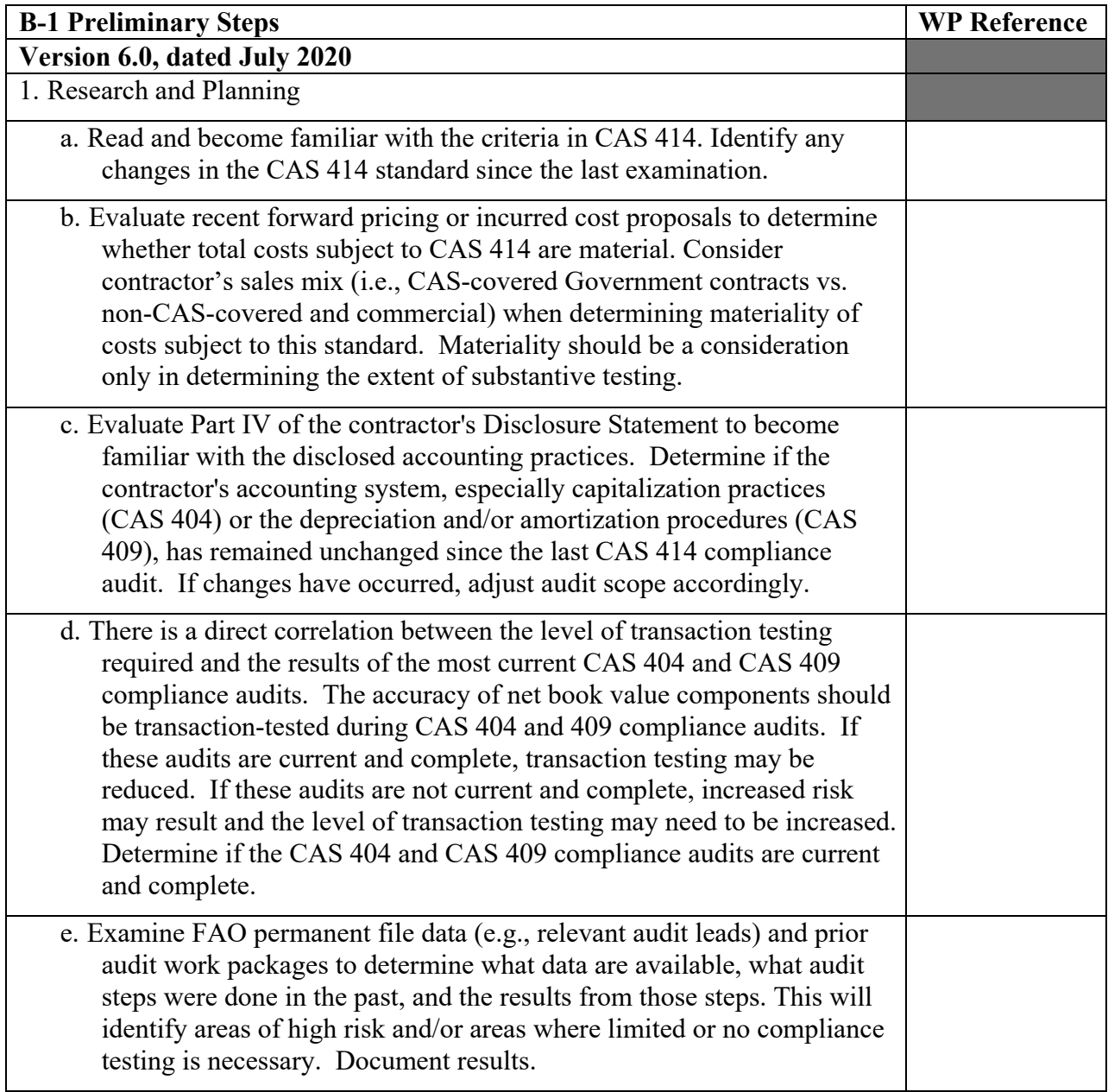

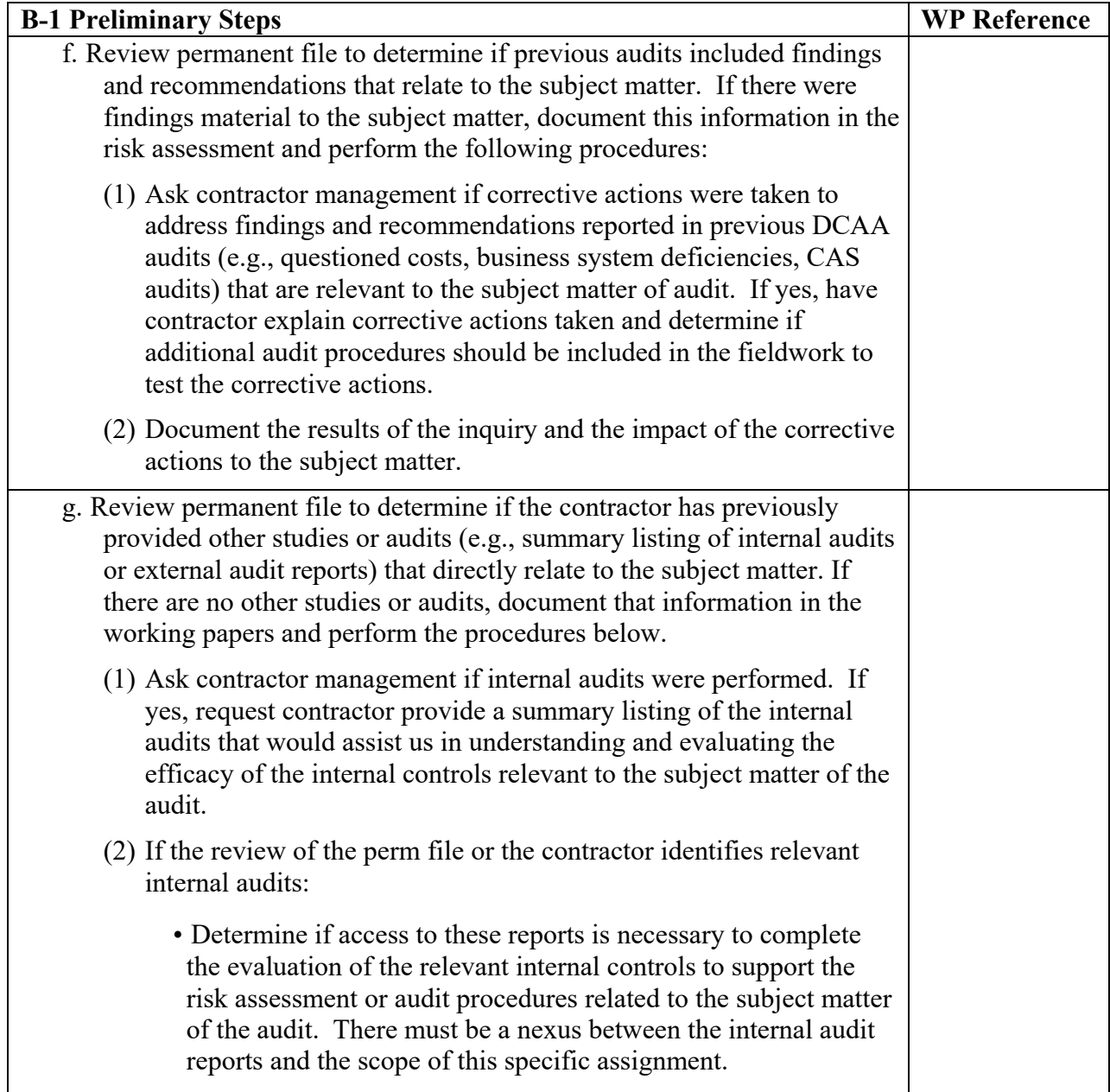

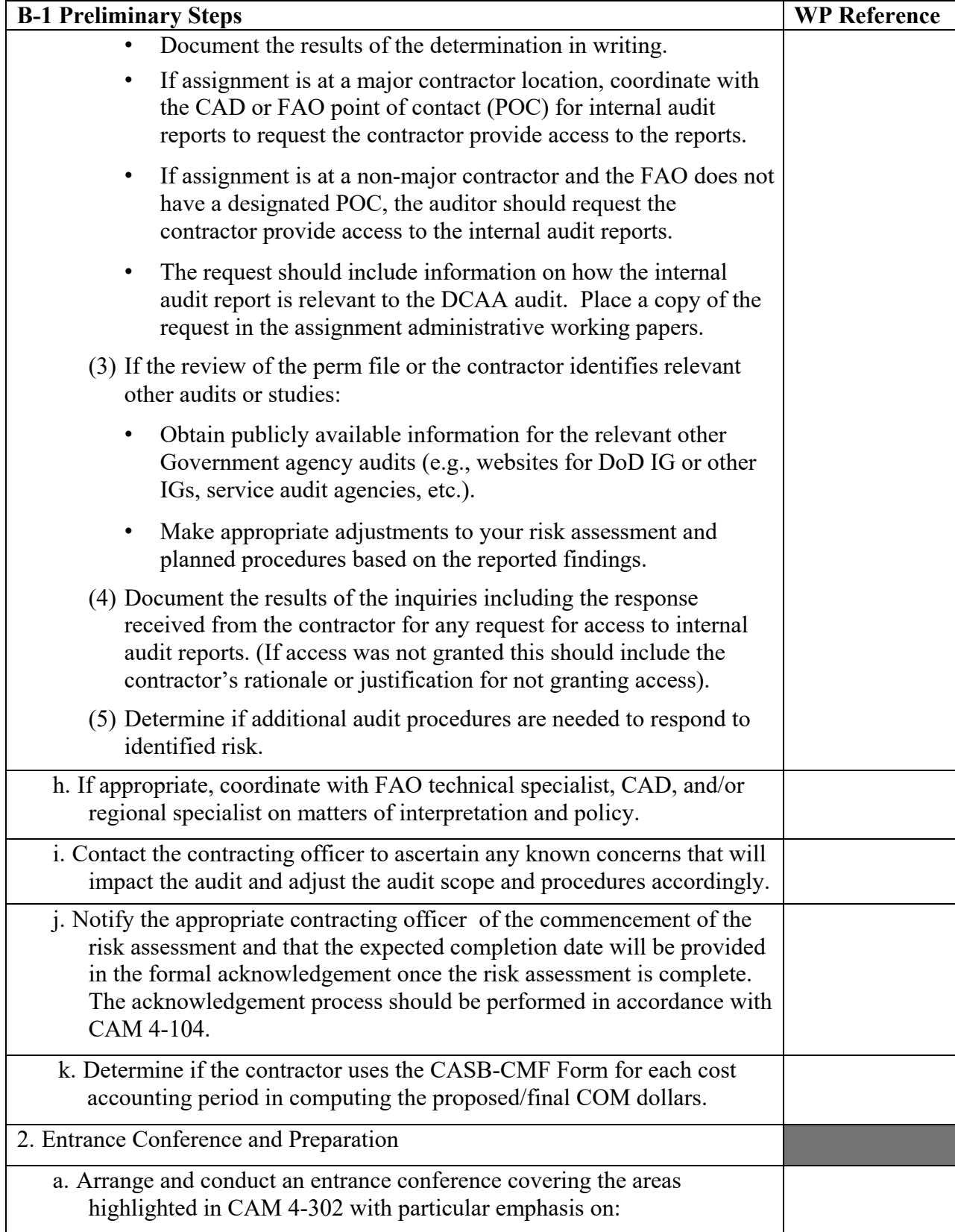

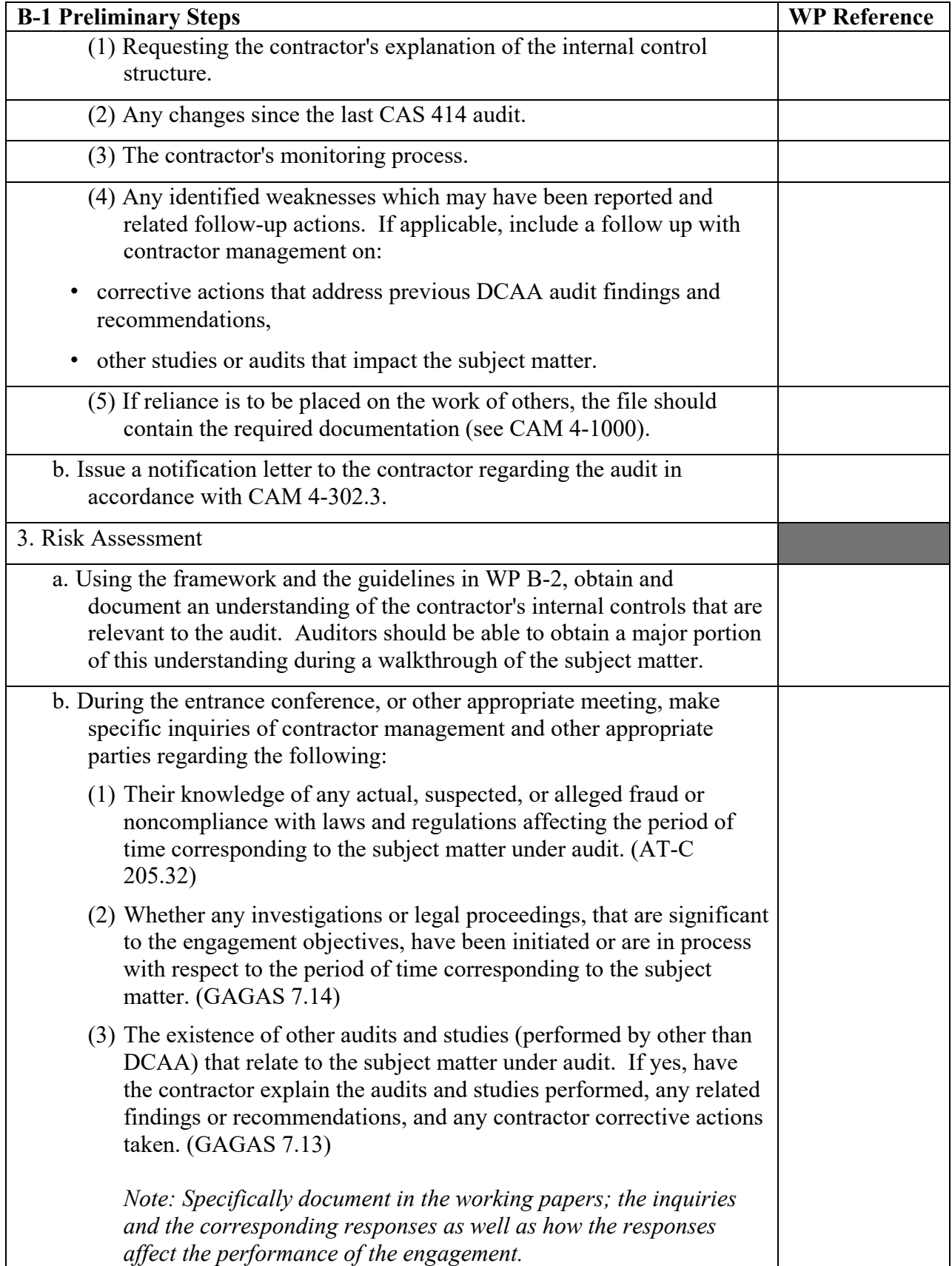

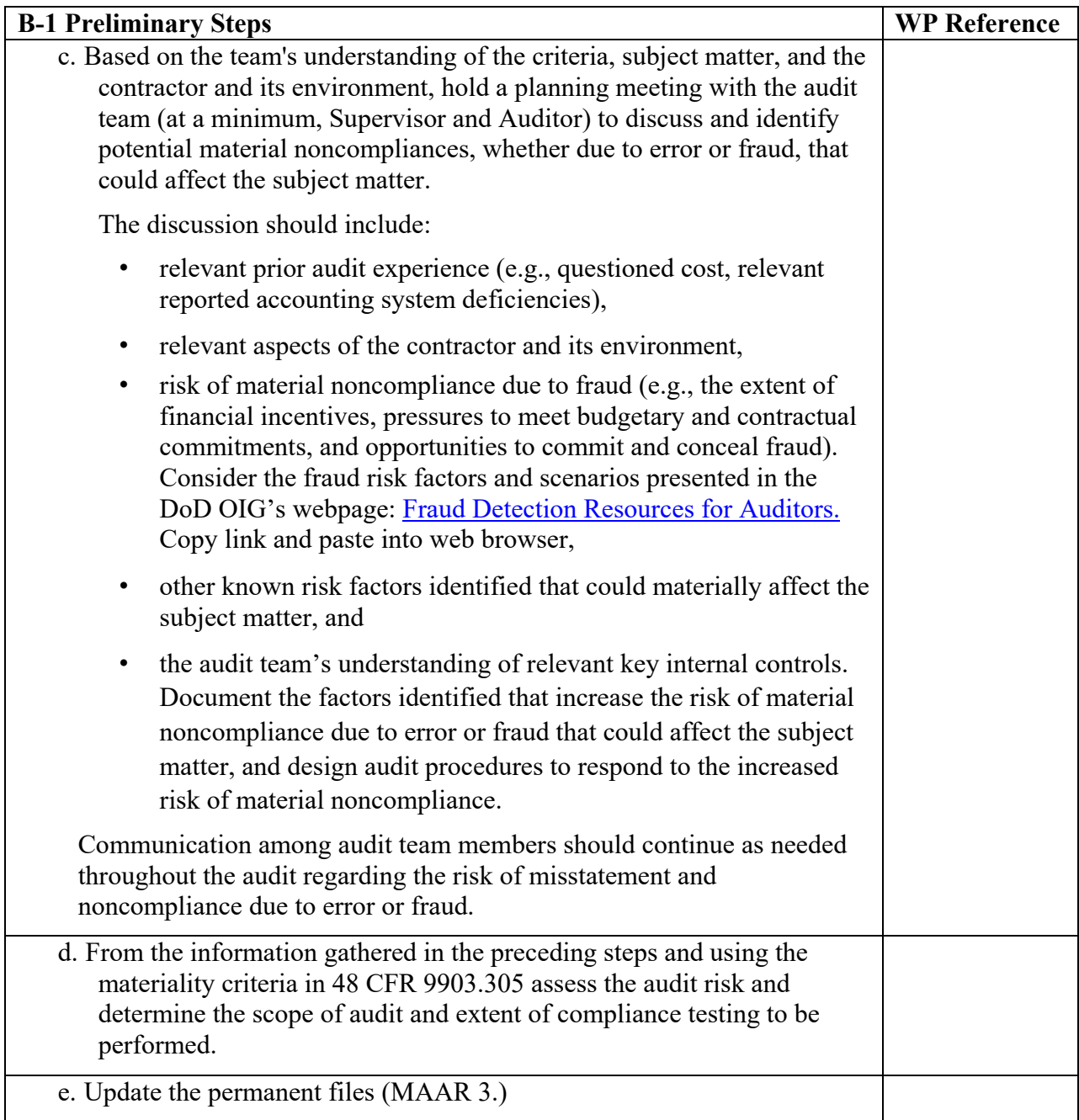

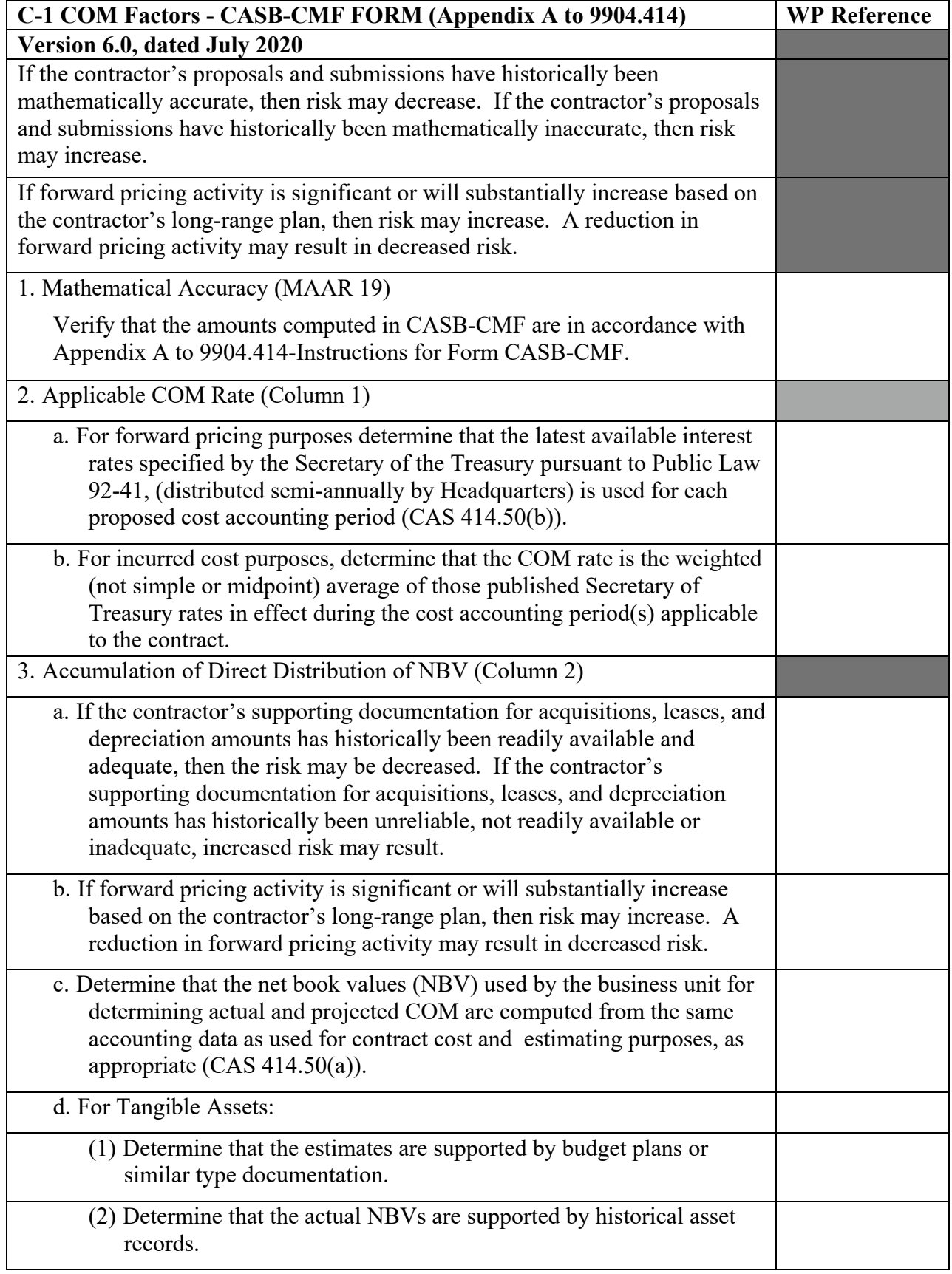

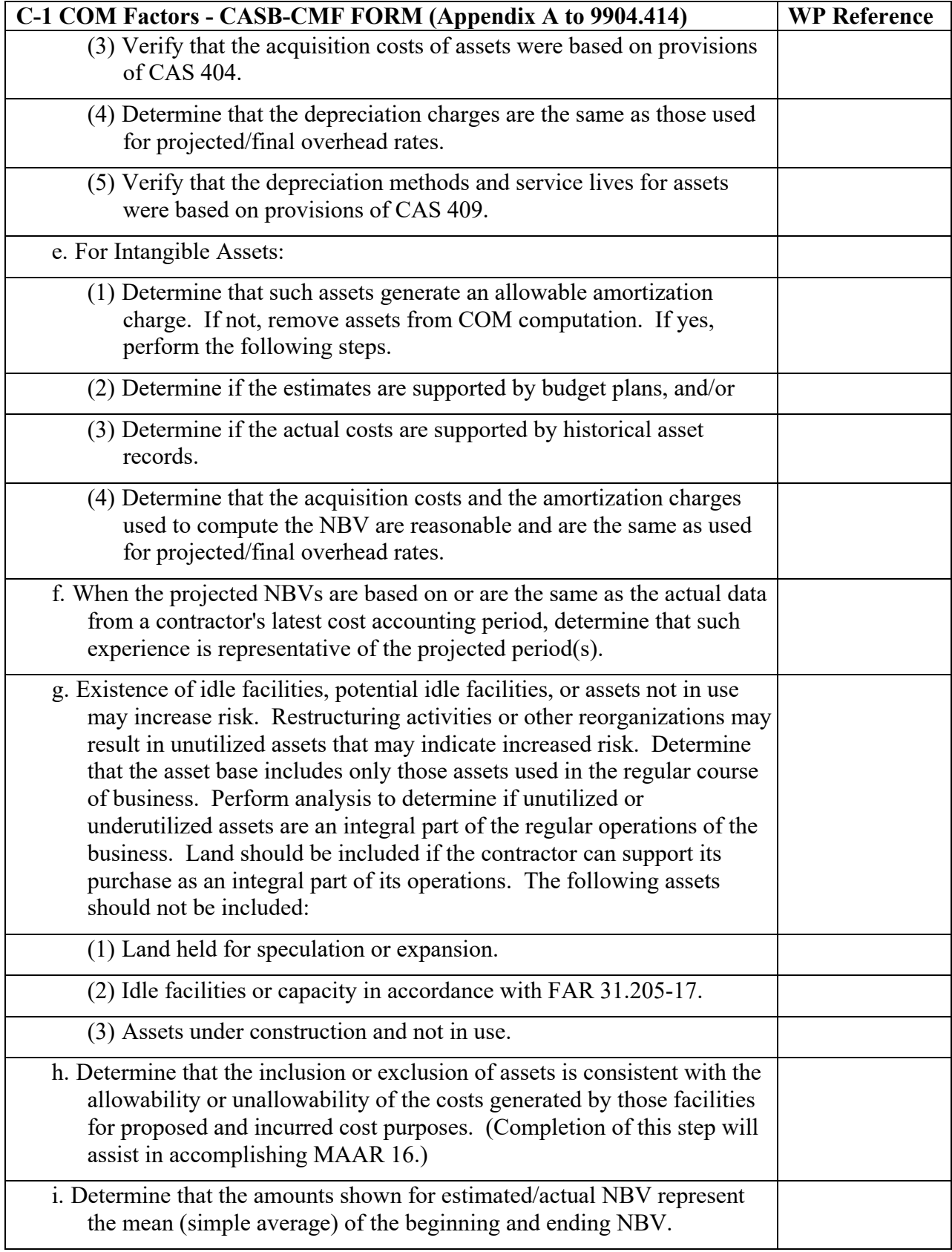

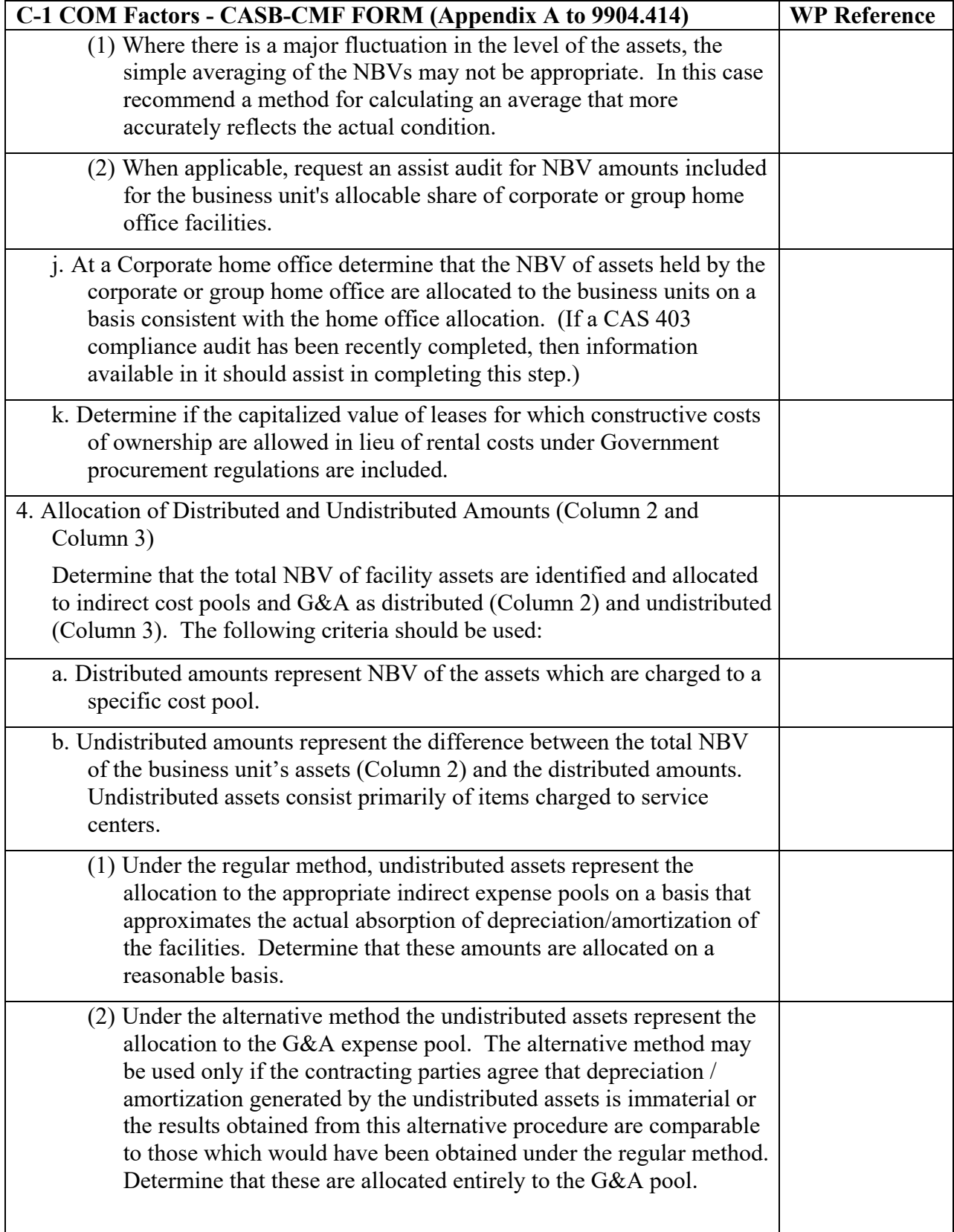

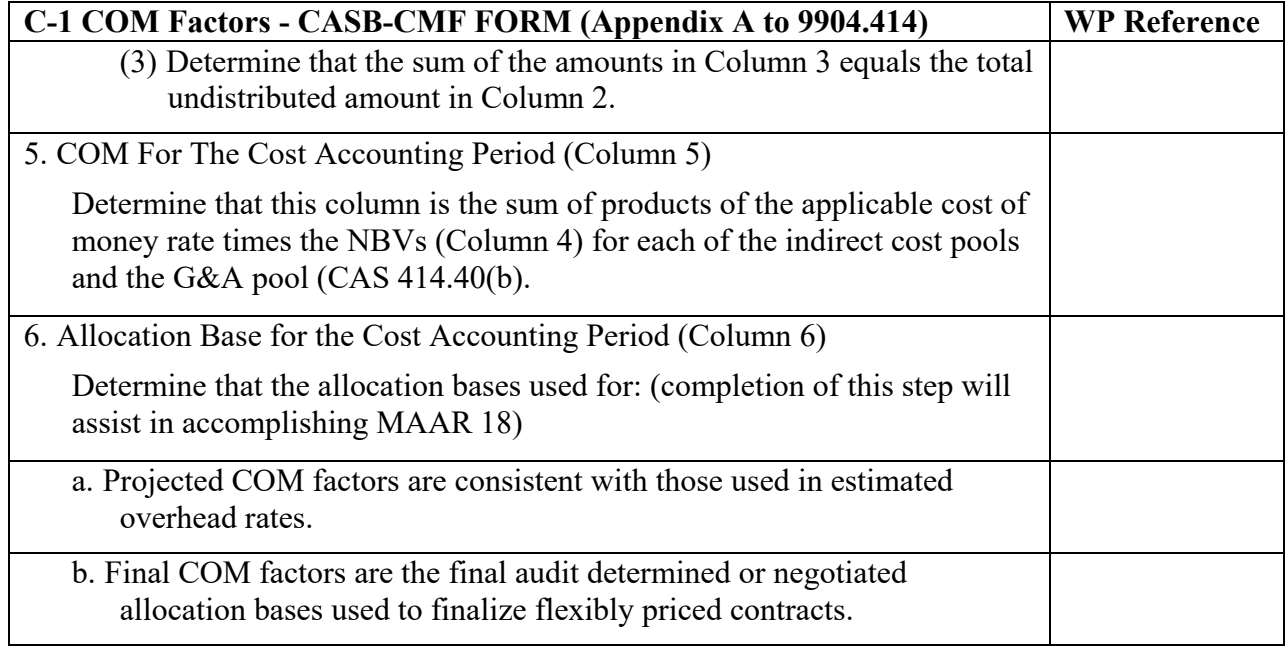

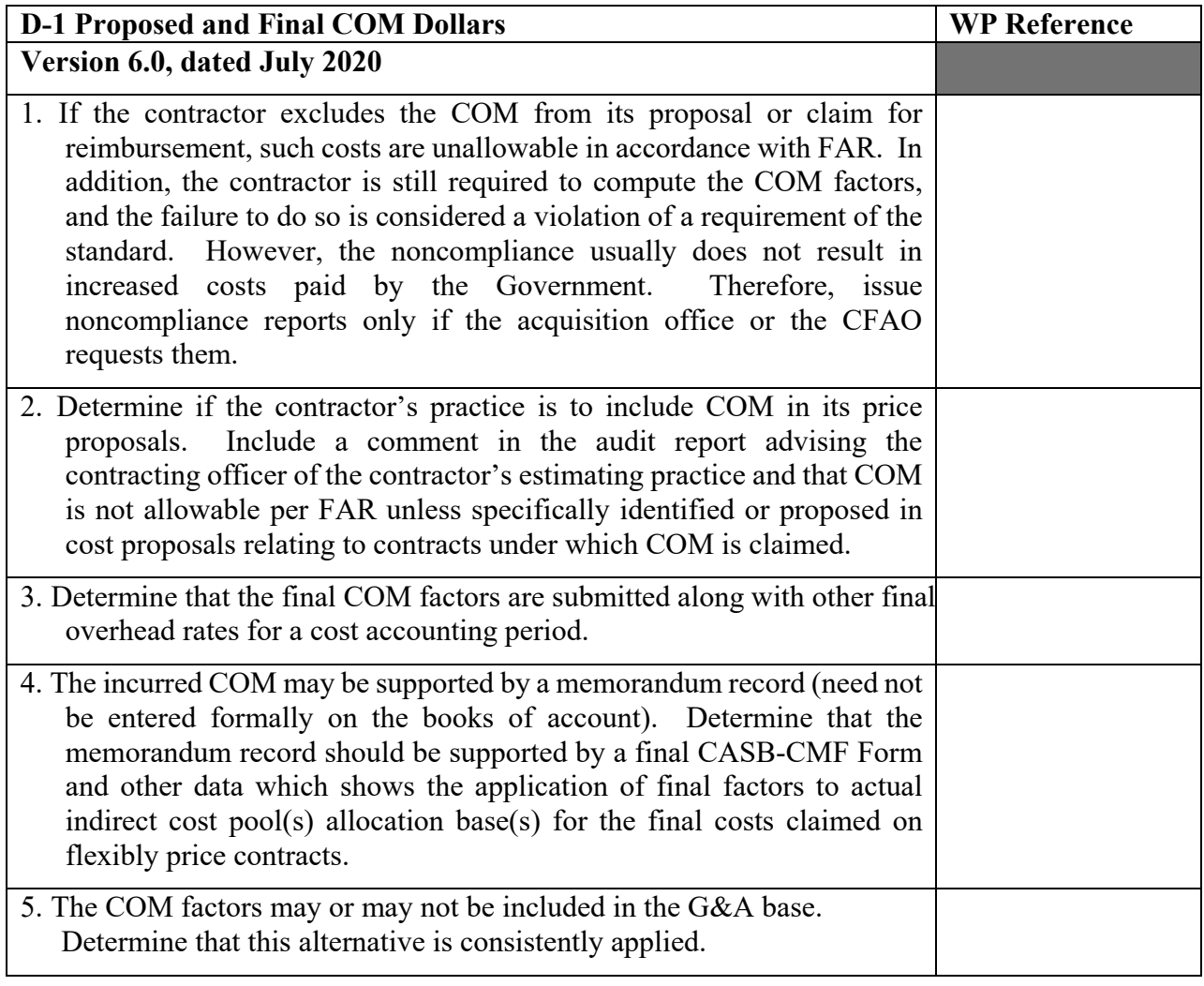

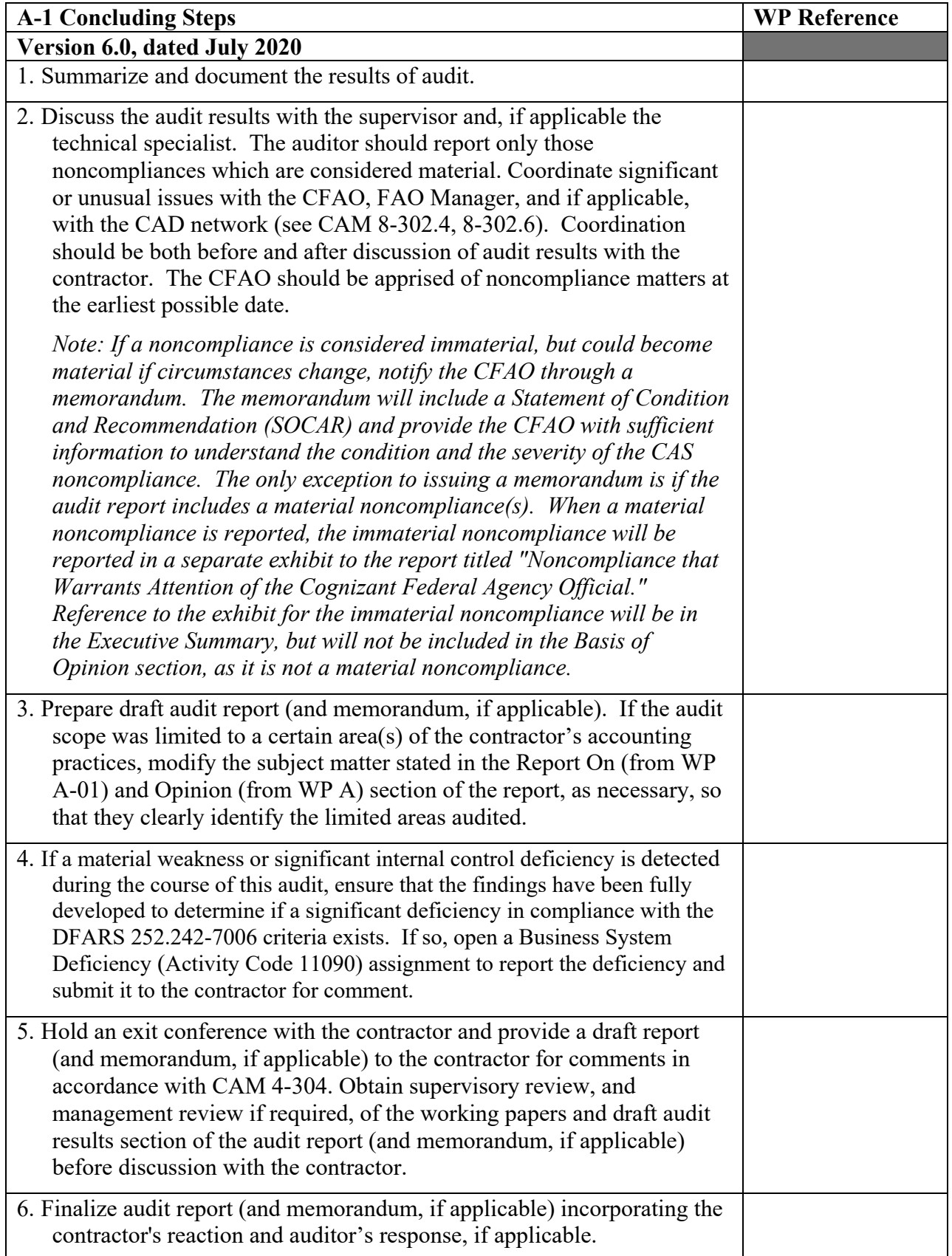

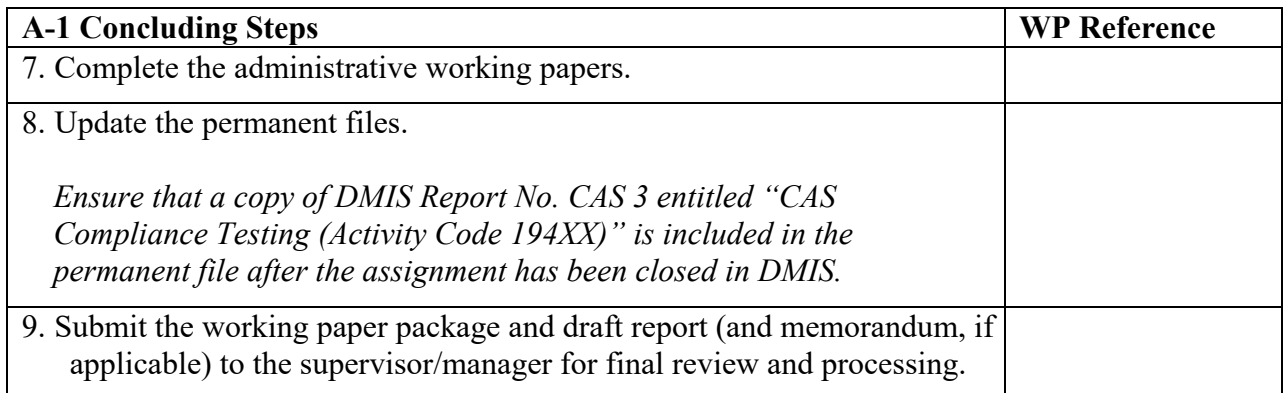